## $\mathop{\rm PDF}$

https://www.100test.com/kao\_ti2020/140/2021\_2022\_\_E6\_95\_99\_E 4\_BD\_AO\_E6\_80\_8E\_E6\_c100\_140296.htm

 $1$  mom( ) bootstrap loader ram( ) a 2 bootstrap loader  $r$ am and  $3$ io.sys msdos.sys windowsn98… 4 config.sys 5 command.com 6 autoexec.bat 7 windows " system.ini" " win.ini", 册表文件。 8、启动结束,出现初始画面,运行操作系统。 这个 rom bios

障,接线情况,各类卡的安装等。如果发生错误,画面上什么也

 $\,$ ,  $\,$ 1 pc on 2  $3$ d bios bios 5 (cpu,hdd,mem...) 6 os( starting windows 98  $\overline{\phantom{a}}$  $\alpha$  ami bios: 1 :  $\alpha$  :  $\alpha$  3  $\vdots$  4: 4 : 6: 7: 8 : 9 rom bios 1 3

award bios:  $1:$   $2:$   $1:$   $1:$   $1:$  $2:$  bios  $,$  $,$ cmos setup cmos setup ,  $\qquad \qquad \text{(windows)}$ cmos setup cmos setup  $\qquad$  "ide hdd auto detection" windows command.com, io.sys, msdos.sys, drvspace.bin " sys.com" "  $S_yS$  c:" windows "autoexec.bat", "config.sys " system.ini" "win.ini", "user.dat", "system.dat" , the windows  $\mathcal{P}$ 

 $\overline{\phantom{a}}$ 

 $\mathcal{L}_{\mathcal{A}}$ 

windows windows

,cd rom eide

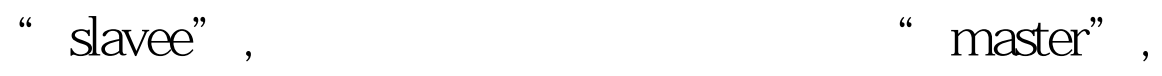

 $100Test$ 

www.100test.com